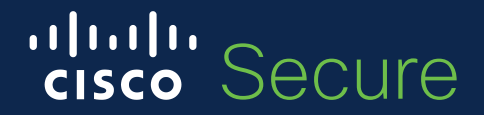

### Duo も サポートする SSO / フェデレーション機能を理解する SAML Basic

シスコシステムズ合同会社 村上 英樹 2020年10月1日

## Agenda

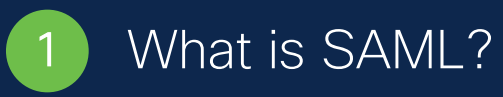

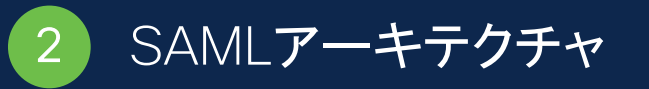

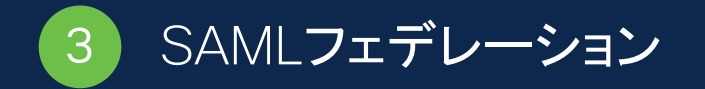

4 Duo SAML連携

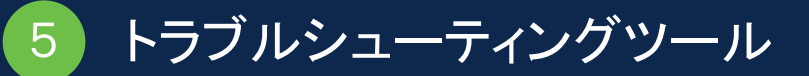

## What is SAML?

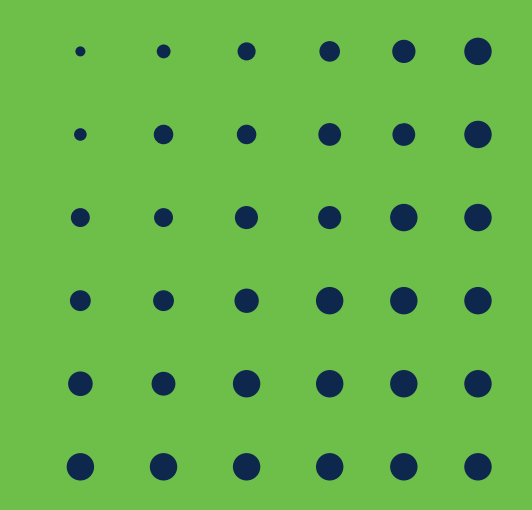

#### SAML が採用される要因

- ü 今までのSSOはブラウザの Cookieに依存してユーザ認証 状態情報を保持していたが、 Cookieは別のドメインで利用する ことは出来ない
- ✔ SAMLはドメインに依存せず情報 転送可能なため、ベンダーに依存 しない環境を提供

✔ IDフェデレーションは、組織の境界 を超えてユーザに関する情報を共 有し、ユーザーを参照するための 共通の共有名識別子を確立する ための手段を提供 ✓ 複数のサービスがID関連のデータ (パスワード、ID属性など)を個別 に収集および維持する必要がない

ため、ID管理コストを削減

シングルサインオン フェデレーションID Webサービスおよび その他の業界標準

- ü SAMLでは、セキュリティアサー ション形式を「ネイティブ」のSAML ベースプロトコルコンテキストの外 部で使用できる
- ✔ SAMLアサーションの使用で得ら れる利点は、他のWS-Security トークン形式で属性などの情報を **簡単に交換できる標準ベースのア** プローチを提供すること

#### OASIS SAML2.0 技術概要資料参照

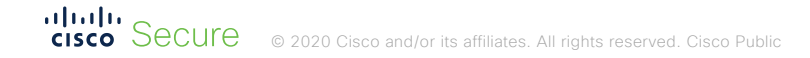

#### SAML?!

#### *SAML = Secure Assertion Markup Language*

- SAML は、当事者間、特に ID プロバイダとサービスプロバイダ間で認証、 属性および認可データを交換するためのオープンな標準
- SAML は、セキュリティ・アサーション(サービスプロバイダがアクセス 制御の決定を行うために使用するステートメント)のための XMLベースの Markup Languageである。
- データの交換は、通常HTTP GETやPOSTを使い、ユーザのブラウザ経由で 実施される。
- SAMLが利用される最も重要なユースケースは、ブラウザのシングルサイン オン(SSO)

#### これが、SAML XML

<samlo:Response xmlns:samlp="urn:oasis:names:tc:SAML:2.0:protocol" xmlns:saml="urn:oasis:names:tc:SAML:2.0:assertion" ID=" e3f70b93a3f7c7c109299982eecfdc4330268194f3" Version="2.0" IssueInstant="2015-11-30T20:16:41Z" Destination="https://duosandbox.greenhouse.io/users/saml/consume" InResponseTo=" 16c32050-79cd-0133-7e73-2e1fe3a32e97"><saml:Issuer>https:// samltoo.duo.local/dag/saml2/idp/metadata.php</saml:Issuer><ds:Signature\_xmlns:ds="http://www.w3.org/2000/09/xmldsig#">

<ds:SignedInfo><ds:CanonicalizationMethod Algorithm="http://www.w3.org/2001/10/xml-exc-c14n#"/>

<ds:SignatureMethod Algorithm="http://www.w3.org/2000/09/xmldsig#rsa-sha1"/>

<ds:Reference URI="# e3f70b93a3f7c7c109299982eecfdc4330268194f3"><ds:Transforms><ds:Transform Algorithm="http://www.w3.org/2000/09/xmldsig#enveloped-signature"/><ds:Transform Algorithm="http://www.w3.org/2001/10/xml-exc-c14n#"/></ds:Transforms><ds:DigestMethod Algorithm="http://www.w3.org/2000/09/xmldsig#sha1"/

><ds:DigestValue>wd3hD2xeJkOI7megKNvz4xv3Eh0=</ds:DigestValue></ds:Reference></ds:SignedInfo><ds:SignatureValue>h7PEv/

YLxnxFiuWlLlL5NFH90oXnN47WJ81smXeSRPp4MT23rgMbZnRV3eIRSLkHDwFDe6W75A1J09vuKldpx41YF4CqHDaCdkuI1gFYKx+902wJvSMmD/+t5iTsmhbHU7wvxFLssv2UqK28U88JlWvNJpeTKbw0e+c82DrLxVM=</ ds:SionatureValue>

<ds:KevInfo><ds:X509Data><ds:X500Certificate>MIICXDCCAcWgAwIBAgIBADANBgkghkiG9w0BAQUFADBLMOswCOYDV00GEwJVUzELMAkGA1UECAwCTUkxEiA0BgNVBAcMCUFubiBBcmJvciEbMBkGA1UECqwSRHVvIFNlY3VvaXR 5LCBJbmMuMB4XDTE1MDUxMjEvNTM00FoXDTT1MDUwOTEvNTM00FowSzELMAkGA1UFBhMCVVMxCzAJBoNVBAoMAk1JMRTwFAYDV00HDA1Bbm4o0XJib3TxGzAZBoNVBAoMEkR1bvBTZWN1cml0eSwoSW5iLiCBnzANBokohkiG9w0BA0FFAA0 BiOAwgYkCgYEAu/TiSA7oiMVvFLlMr30+iFYHTgdLcCoMlrva2+eCGeFx+HvIiK9kg76UY0g4A2CUFiKph2vI1BMX0C3LkVApdCR0p0WGvdVZaH6c6csVXGvVZg4uHk64ZbEa0IA2Nlf09G63RPIvpH58o

+LFHhvGePx7m7AiWq7jIPwqc3WQR0UCAwEAAaNQME4wHQYDVR00BBYEFJLtPfP2eSwFvS3vfSFRHKSm155/MB8GA1UdIwQYMBaAFJLtPfP2eSwFvS3vfSFRHKSm155/

MAwGA1UdEw0FMAMBAf8wD0YJKoZIhvcNA0EFB0ADqYEArsGvew4ozUWXPLcRebB4W+Cc9x0xAFn+2VnL8t1/basWfnve3ElaT//vVP+idU1ADhJ5drLe0YuumMVhw0fXZ3CcCv0d0viG9v+RzqattNs8u/ 50ZUf60F4i8Jtd07LvauaL0TiGv0Jho9tKXcRH6JJ0m1K7hEjhWSzRfN3cps8=</ds:X509Certificate></ds:X509Data></ds:KeyInfo></ds:Signature><samlp:Status><samlp:StatusCode

Value="urn:oasis:names:tc:SAML:2.0:status:Success"/></samlp:Status><saml:Assertion xmlns:xsi="http://www.w3.org/2001/XMLSchema-instance" xmlns:xs="http://www.w3.org/2001/XMLSchema-instance" xmlns:xs="http://www.w3.org/2001 ID=" b5baf0c34a12a1a245f7a189aa1df54829012de630" Version="2.0" IssueInstant="2015-11-30T20:16:41Z"><saml:Issuer>https://samltoo.duo.local/daq/saml2/idp/metadata.php</ saml:Issuer><ds:Signature xmlns:ds="http://www.w3.org/2000/09/xmldsig#">

<ds:SignedInfo><ds:CanonicalizationMethod Algorithm="http://www.w3.org/2001/10/xml-exc-c14n#"/>

<ds:SignatureMethod Algorithm="http://www.w3.org/2000/09/xmldsig#rsa-sha1"/>

<ds:Reference URI="# b5baf0c34a12a1a245f7a189aa1df54829012de630"><ds:Transforms><ds:Transform Algorithm="http://www.w3.org/2000/09/xmldsig#enveloped-signature"/><ds:Transform Algorithm="http://www.w3.org/2001/10/xml-exc-c14n#"/></ds:Transforms><ds:DigestMethod Algorithm="http://www.w3.org/2000/09/xmldsig#sha1"/ ><ds:DigestValue>fUs2LtuX6r0JTIztoCUsqAJzBbq=</ds:DigestValue></ds:Reference></ds:SignedInfo><ds:SignatureValue>EPcXsJMCulDTr3MpeMJWiXfkLX/SoC5fJDgmH4+3Em+vtmQLZIVXZqM/ xpvcLv0Y6kY0iggwLibGlsTuIbMTvw5mkwBYgu+GsJ0SRWknz2F0+cz+kXK0IipcW0Yk0GnBlg7Ldiwu6IwD09BgxwnAdWarI04eRt9/t2+gSHdbWtM=</ds:SignatureValue> <ds:KeyInfo><ds:X509Data><ds:X509Certificate>MIICXDCCAcWqAwIBAqIBADANBqkqhkiG9w0BAQUFADBLMQswCQYDVQQGEwJVUzELMAkGA1UECAwCTUkxEjAQBqNVBAcMCUFubiBBcmJvcjEbMBkGA1UECqwSRHVvIFNlY3VyaXR 5LCBJbmMuMB4XDTE1MDUxMiEvNTM00FoXDTI1MDUwOTEvNTM00FowSzELMAkGA1UEBhMCVVMxCzAJBaNVBAaMAk1JMRIwEAYDV00HDAlBbm4a0XJib3IxGzAZBaNVBAoMEkR1bvBTZWN1cml0eSwaSW5iLiCBnzANBakahkiG9w0BA0EFAA0 BiOAwaYkCaYEAu/TiSA7oiMVvFLlMr30+iFYHTadLcCoMlrva2+eCGeFx+HvIiK9ka76UY0a4A2CUFiKph2vI1BMX0C3LkVApdCR0p0WGvdVZaH6c6csVXGvVZa4uHk64ZbEa0IA2Nlf09G63RPIvpH58o +LFHhvGePx7m7AiWg7iIPwgc3WQR0UCAwEAAaNQME4wHQYDVR0OBBYEFJLtPfP2eSwFvS3vfSFRHKSm155/MB8GA1UdIwQYMBaAFJLtPfP2eSwFvS3vfSFRHKSm155/ MAwGA1UdEwQFMAMBAf8wDQYJKoZIhvcNAQEFBQADgYEArsGvew4ozUWXPLcRebB4W+Cc9xQxAFn+2VnL8t1/basWfnye3ElaT//vVP+idU1ADhJ5drLeQYuumMVhwQfXZ3CcCv0dQyiG9y+RzgattNs8u/ 50ZUf60F4i8Jtd07LvauaL0TiGv0Jho9tKXcRH6JJ0m1K7hEjhWSzRfN3cps8=</ds:X509Certificate></ds:X509Data></ds:KeyInfo></ds:Signature><saml:Subject><saml:NameID SPNameOualifier="duosandbox.greenhouse.io" Format="urn:oasis:names:tc:SAML:1.1:nameid-format:emailAddress">ipringle@duosecurity.com</saml:NameID><saml:SubiectConfirmation Method="urn:oasis:names:tc:SAML:2.0:cm:bearer"><saml:SubjectConfirmationData NotOnOrAfter="2015-11-30T20:21:41Z" Recipient="https://duosandbox.greenhouse.io/users/saml/consume" InResponseTo=" 16c32050-79cd-0133-7e73-2e1fe3a32e97"/></saml:SubjectConfirmation></saml:Subject><saml:Conditions NotBefore="2015-11-30T20:16:11Z" NotOnOrAfter="2015-11-30T20:21:41Z"><saml:AudienceRestriction><saml:Audience>duosandbox.greenhouse.io</saml:Audience></saml:AudienceRestriction></ saml:Conditions><saml:AuthnStatement AuthnInstant="2015-11-30T20:16:41Z" SessionNotOnOrAfter="2015-12-01T04:16:41Z" SessionIndex=" 7588e3a316c90526d718c56bd53b740f55ff59a739"><saml:AuthnContext><saml:AuthnContextClassRef>urn:oasis:names:tc:SAML:2.0:ac:classes:Password</ saml:AuthnContextClassRef></saml:AuthnContext></saml:AuthnStatement><saml:AttributeStatement><saml:Attribute Name="sn" NameFormat="urn:oasis:names:tc:SAML:2.0:attrnameformat:basic"><saml:AttributeValue xsi:type="xs:string">Pringlez</saml:AttributeValue></saml:Attribute><saml:Attribute>%aml:Attribute Name="givenName" NameFormat="urn:oasis:names:tc:SAML: 2.0:attrname-format:basic"><saml:AttributeValue xsi:type="xs:string">Jamie</saml:AttributeValue></saml:Attribute><saml:Attribute><saml:Attribute Name="distinguishedName" NameFormat="urn:oasis:names:tc:SAML:2.0:attrname-format:basic"><saml:AttributeValue xsi:type="xs:string">CN=jpringle.CN=Users.DC=duo.DC=local</saml:AttributeValue></ saml:Attribute><saml:Attribute Name="objectGUID" NameFormat="urn:oasis:names:tc:SAML:2.0:attrname-format:basic"><saml:AttributeValue xsi:type="xs:string">rHG9cfdw8Uae8+5LAfxKeg==</ saml:AttributeValue></saml:Attribute><saml:Attribute Name="sAMAccountName" NameFormat="urn:oasis:names:tc:SAML:2.0:attrname-format:basic"><saml:AttributeValue xsi:type="xs:string">jpringle</saml:AttributeValue></saml:Attribute><saml:Attribute><saml:Attribute><saml:Attribute><saml:Attribute><saml:Attribute><saml:Attribute Name="userPrincipalName" NameFormat="urn:oasis:names:tc:SA format:basic"><saml:AttributeValue xsi:type="xs:string">jpringle@duo.local</saml:AttributeValue></saml:Attribute><saml:Attribute Name="mail" NameFormat="urn:oasis:names:tc:SAML: 2.0:attrname-format:basic"><saml:AttributeValue xsi:type="xs:string">jpringle@duosecurity.com</saml:AttributeValue></saml:Attribute><saml:Attribute Name="duo\_username" NameFormat="urn:oasis:names:tc:SAML:2.0:attrname-format:basic"><saml:AttributeValue xsi:type="xs:string">jpringle</saml:AttributeValue></saml:Attribute><saml:Attribute><saml:Attribute> Name="User.LastName" NameFormat="urn:oasis:names:tc:SAML:2.0:attrname-format:basic"><saml:AttributeValue xsi:type="xs:strinq">Prinqlez</saml:AttributeValue></ saml:Attribute><saml:Attribute Name="User.FirstName" NameFormat="urn:oasis:names:tc:SAML:2.0:attrname-format:basic"><saml:AttributeValue xsi:type="xs:string">Jamie</ saml:AttributeValue></saml:Attribute></saml:AttributeStatement></saml:Assertion></samlp:Response>

#### SAML 用語

- **Security Assertion Markup Language (SAML)** : XMLベースの標準で、認証のた めのアイデンティティをフェデレートするために使用される
- **Service Provider (SP)** : SAMLに対応したクラウドアプリケーション (Google, Salesforce, Box, Slackなど)
- **Identity Provider (IdP)** : ユーザの認証、ユーザのアイデンティティに関する情報を 提供 (一般的な IdP には、Azure AD, AD FSなど)
- アサーション : 1 つ以上のステートメントを提供する情報のパッケージ(ステートメ ントには、認証、属性、認可の 3 種類)
- 信頼関係 : SP と IdP の間で確立されたアイデンティティフェデレーションとシングル サインオン(SSO)を機能させる

#### SAML SPとIdP間の信頼を確立

- メッセージはユーザーのブラウザを経由して交換
- IdPは、キーペアを生成する
- 管理者は、IdP の証明書(公開鍵を含む)とその他の情報を SP に提供し、IdP を信頼するように指示する – *フェデレーション*
- IdP は、秘密鍵を使用して SAML レスポンスまたは SAML アサーションのいずれかまたは両方に署名する
- SPは、SAML レスポンスまたは SAML アサーションの署名を、 IdPで生成された公開鍵で検証する

### シングルサインオン(SSO)

- 実装方式(現状、SAMLがメイン)
- SAML Identity Provider (IdP)
- OpenID Identity Provider (IdP)
- ケルベロス認証
- リバースプロキシ型
- エージェント型

source: wikipedia

aludu <sub>o</sub> **CISCO** SECUIC © 2020 Cisco and/or its affiliates. All rights reserved. Cisco Public 9

## SAMLアーキテクチャ

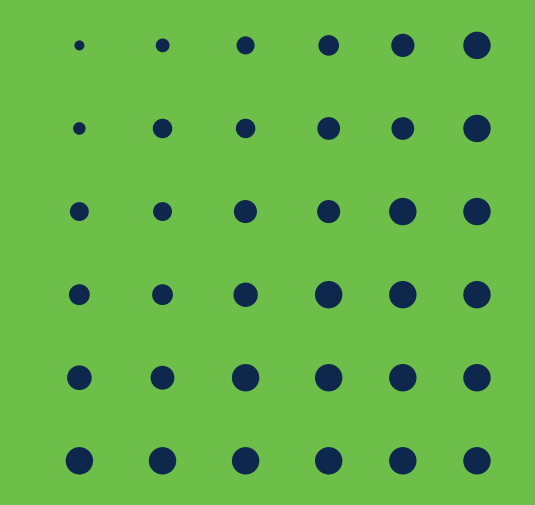

#### SAML URL

- Single Sign-On (SSO) URL :
	- ↓ SAML認証リクエストを受信、処理を行う SAML IdP エンドポイント
- Assertion Consumer Service (ACS) URL :
	- ↓ Identity Provider (IdP) による SAMLレスポンスメッセージ を受信する SAML SPエンドポイント
	- ✓ Assertionは、レスポンスに含まれる

aludu © 2020 Cisco and/or its affiliates. All rights reserved. Cisco Public 11

#### SAML メッセージ

- l Entity ID <Issuer> : SAML当事者のユニークなID、メッセージのIssuer
- <NameID>:認証されたユーザーを識別するための必須のレスポンス要素
	- ✔ 共通 NameID フォーマット
		- urn:oasis:names:tc:SAML:1.1:nameid-format:unspecified
		- urn:oasis:names:tc:SAML:1.1:nameid-format:emailAddress
		- urn:oasis:names:tc:SAML:2.0:nameid-format:persistent
		- urn:oasis:names:tc:SAML:2.0:nameid-format:transient
- <Attribute> : IdP から送信されるアサーションには、1つあるいは複数の属性 が含まれ、SPによってアクセス制御などで利用される
- l <Authentication Context> : IdPによって認証されたことを示す

© 2020 Cisco and/or its affiliates. All rights reserved. Cisco Public 12

河山山市

# SAMLフェデレーション………

#### IdP-initiated と SP-initiated

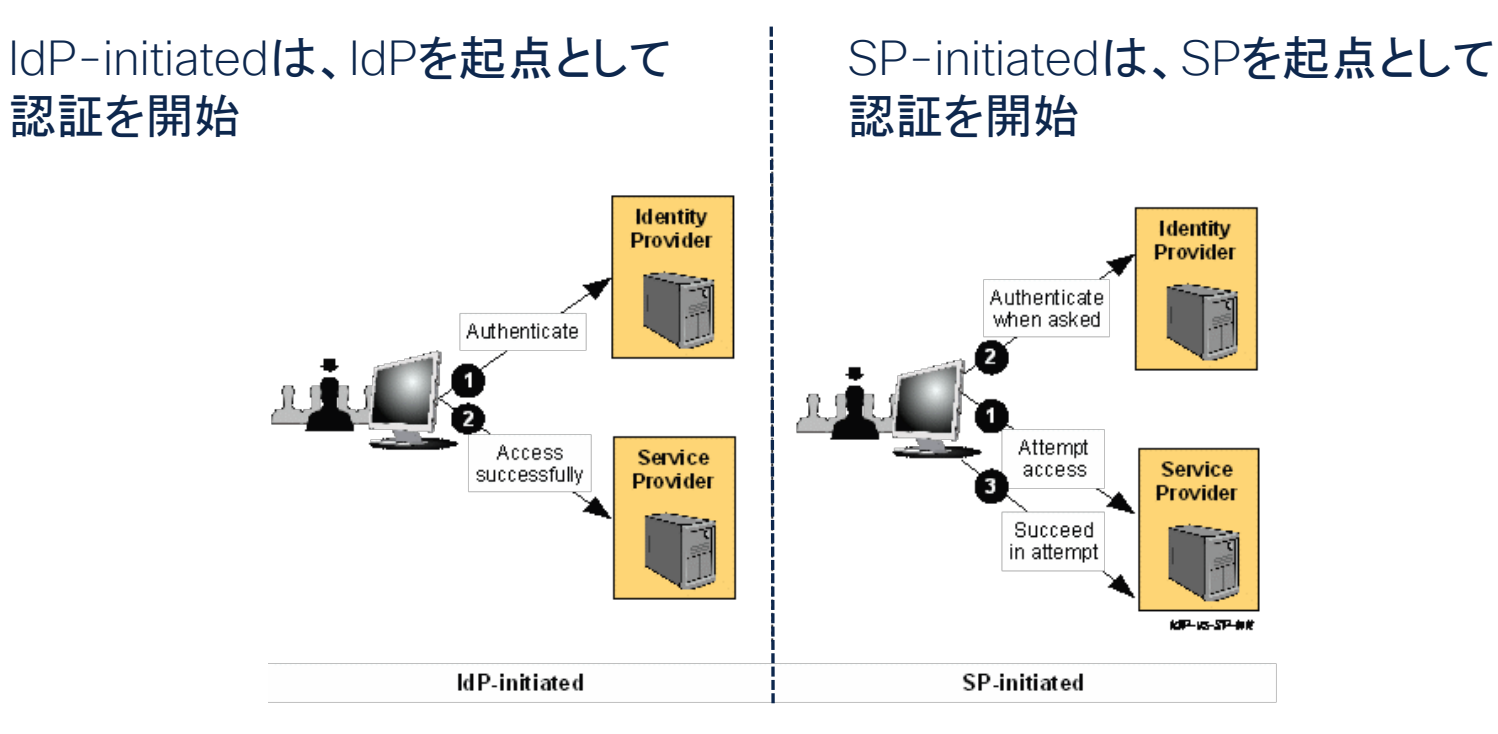

### SSO : バインディング(メッセージ交換方法の定義)

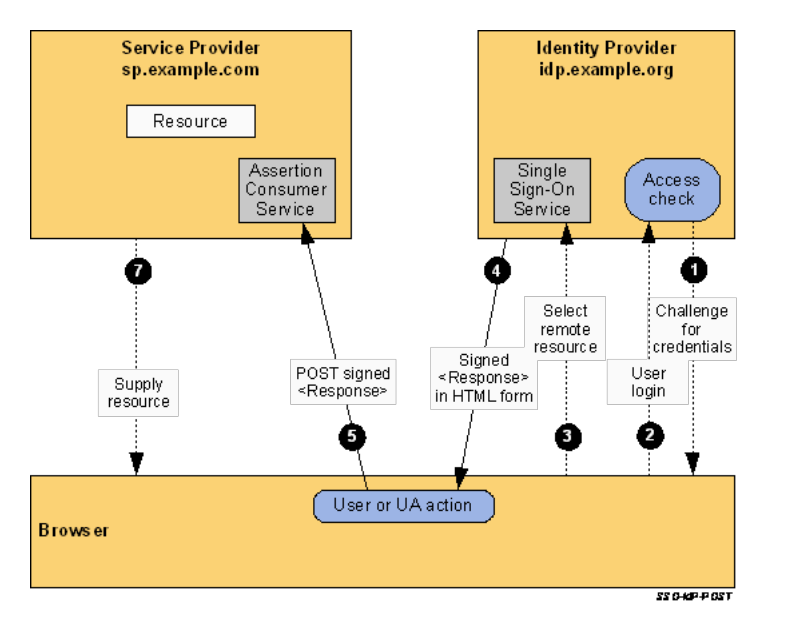

IdP-initiated : POSTバインディング SP-initiated : リダイレクト/POSTバインディング

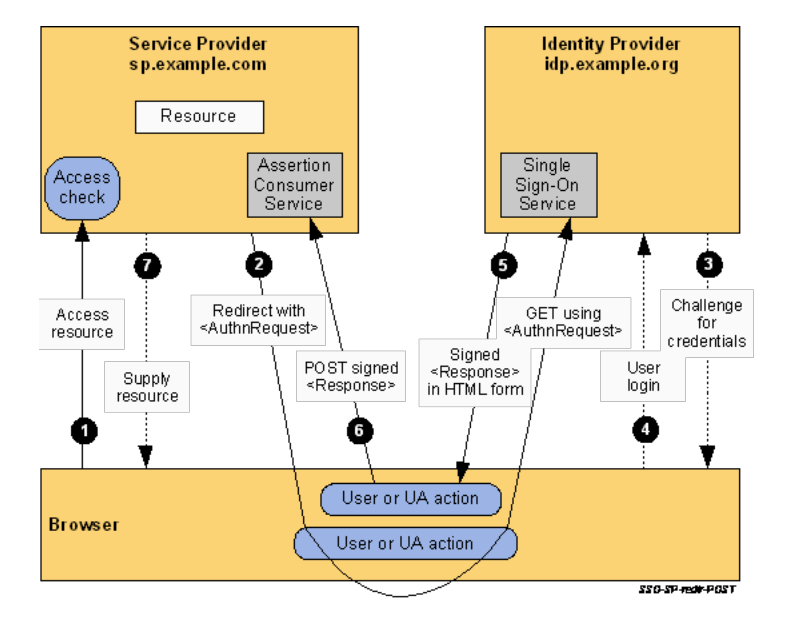

アーティファクトバインディングは省略

#### SAML Flow

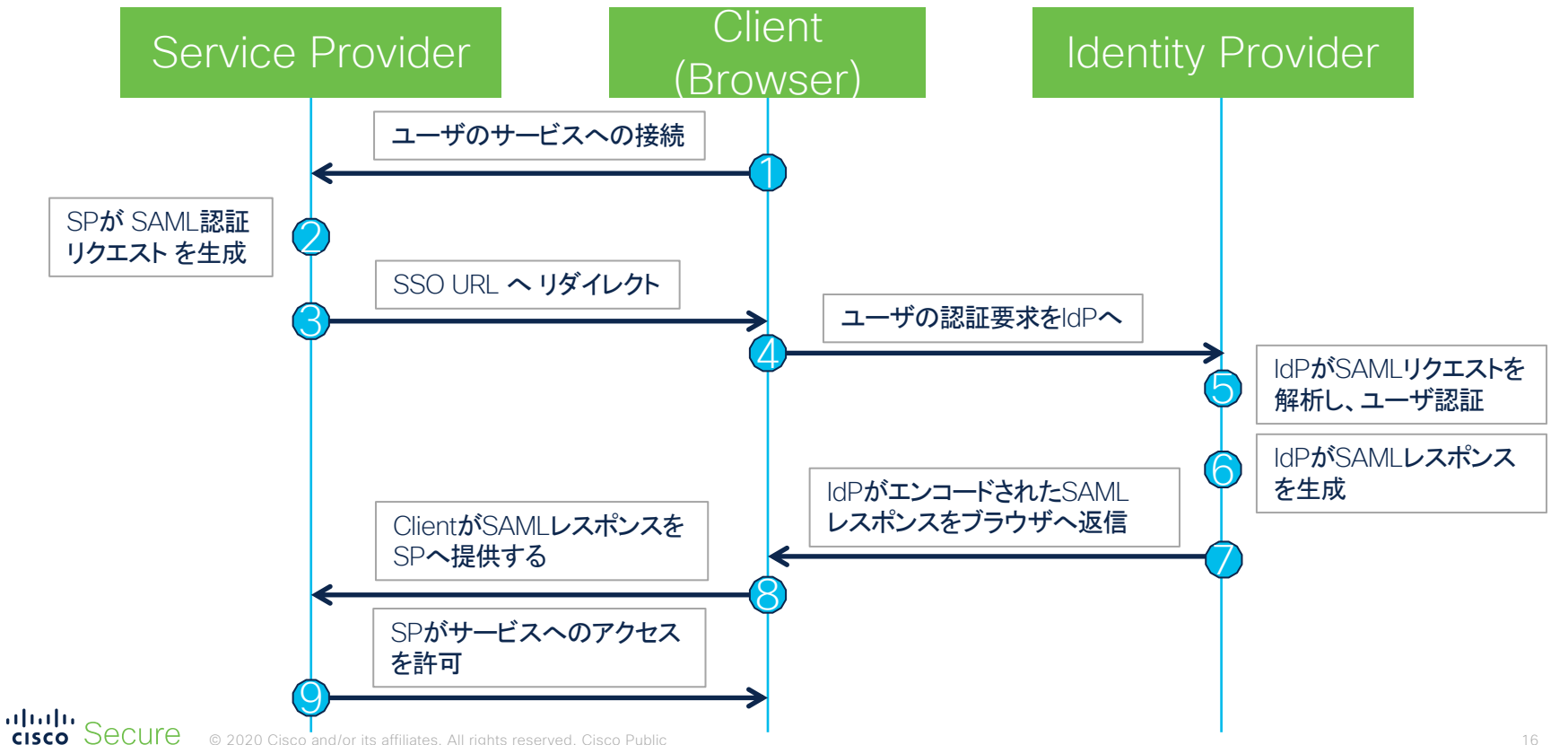

## Duo SAML連携

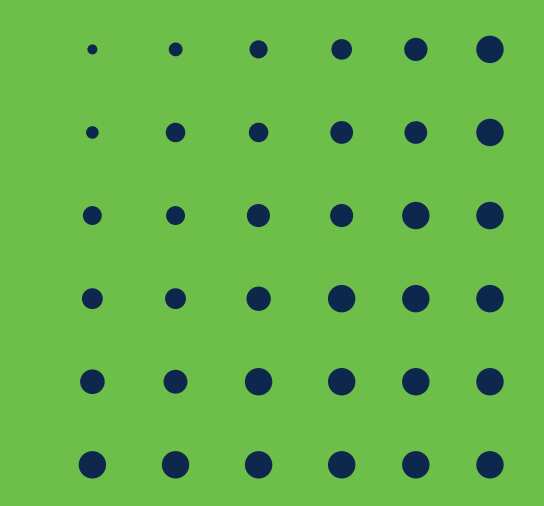

#### Duo SAML IdP

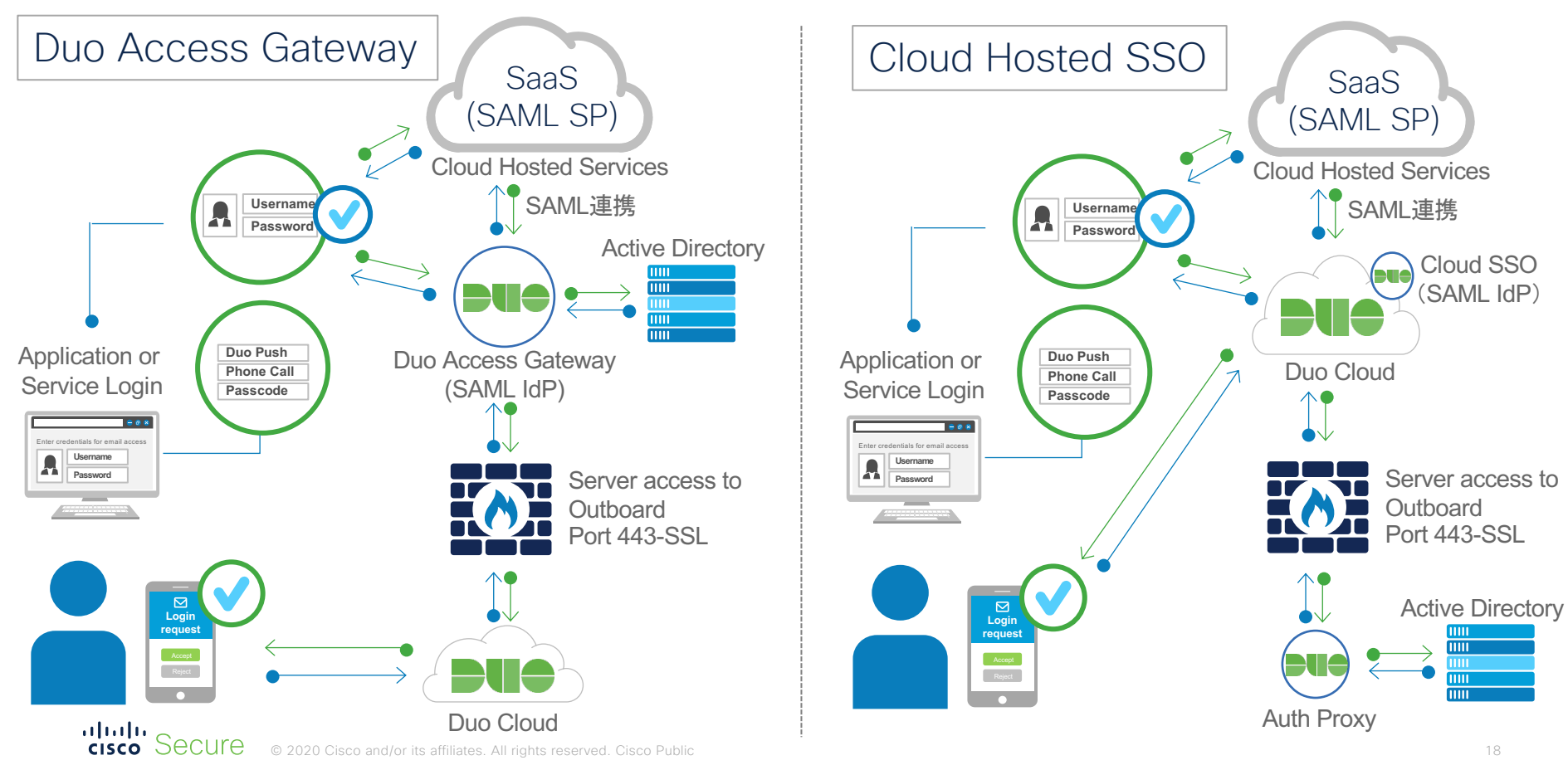

### Duo Cloud SSO サポート

- SSO機能提供の拡張 (オンプレIdP: Duo Access Gateway)
- すぐに、SSOを利用できる

alnda.

- プライマリ認証のためのオンプレミスAD とクラウドベースのSAML IDPの両方を サポート
- 全てのSAML対応アプリに SSO を提供

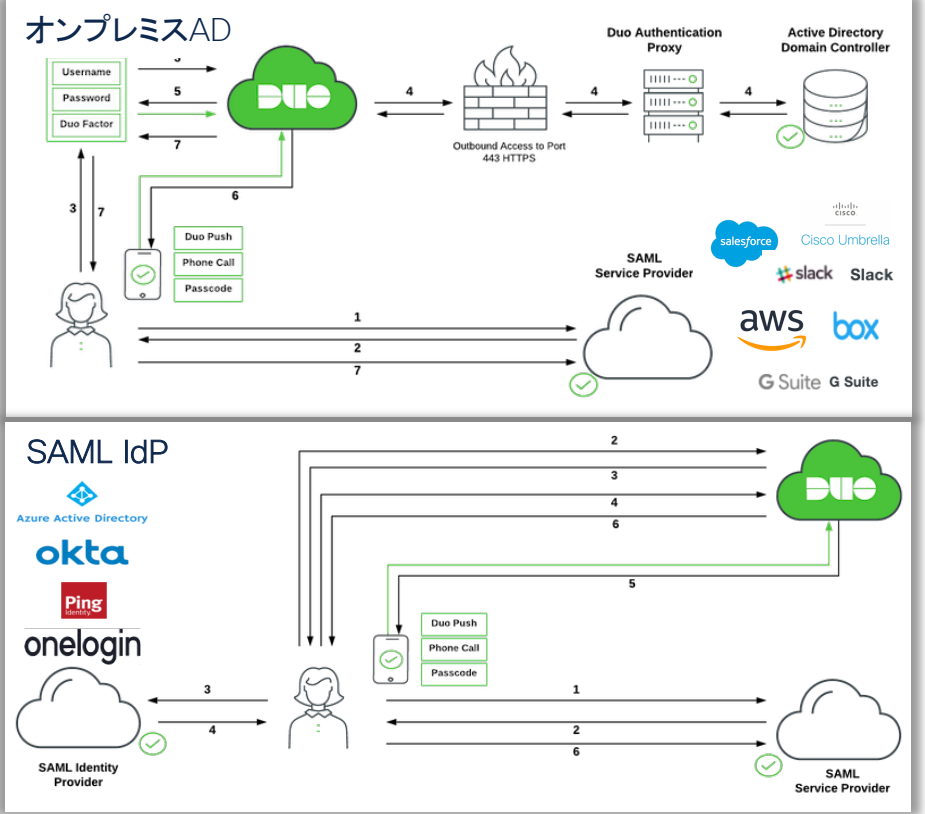

### シンプルなセキュアSSO

#### ユーザとデバイスの信頼による **Duo**のシングルサインオン

- 1つのダッシュボードから全ての アプリケーションへ簡単にアクセス
- クラウドアプリケーションを通して 一貫したセキュリティ制御
- 全てのクラウドアプリケーションが セキュアに

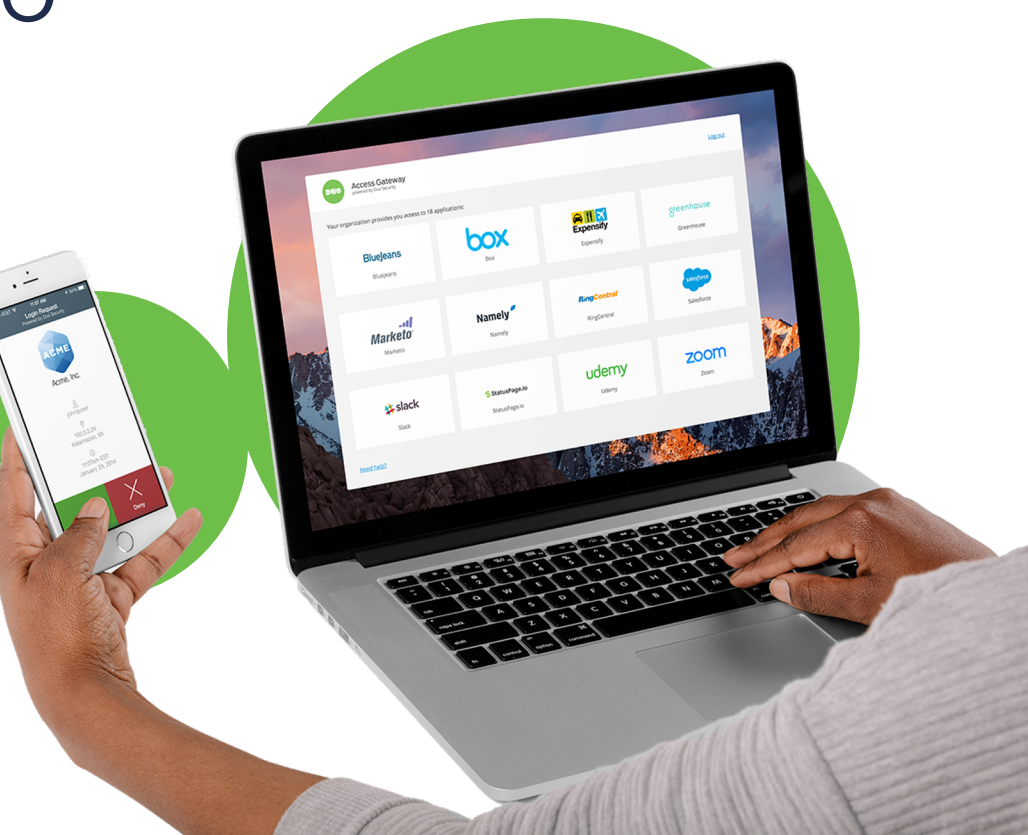

### 連携するアプリケーション(一部)

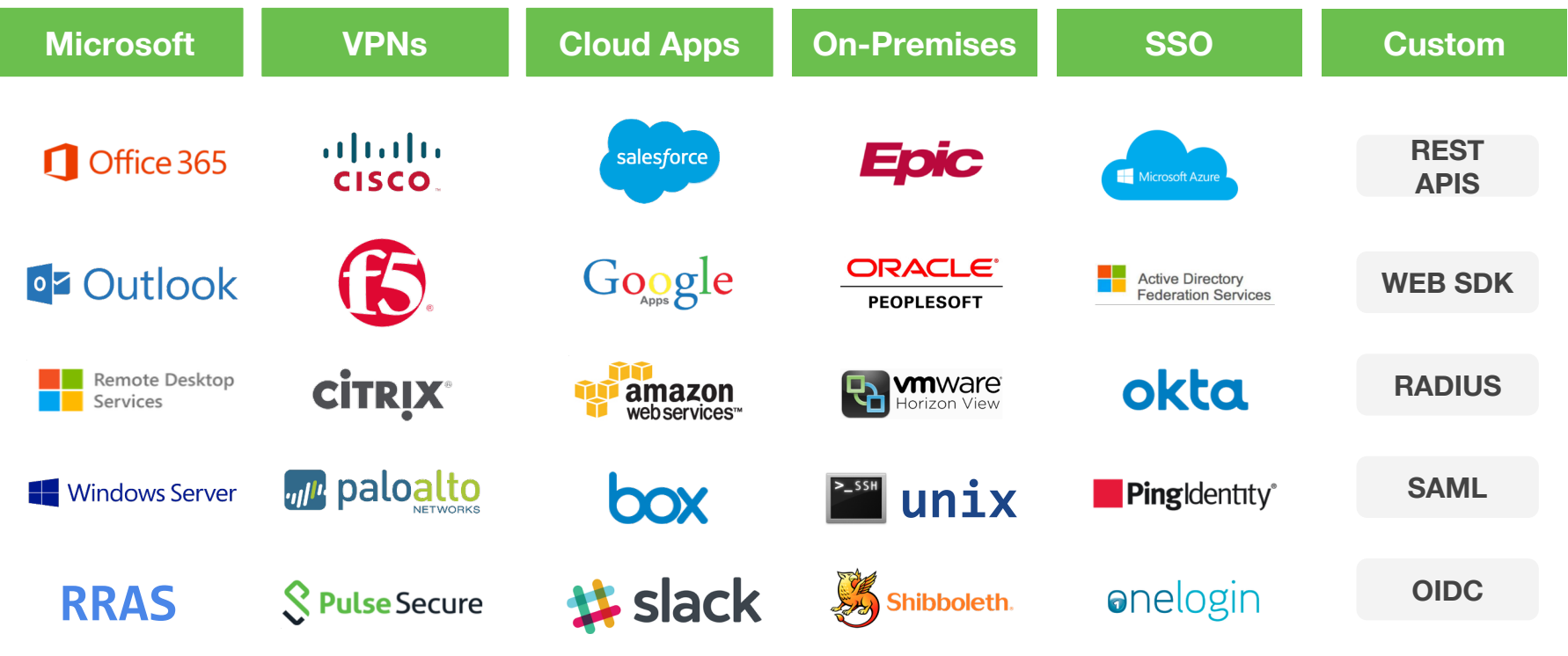

詳細情報: https://duo.com/docs

aludu<br>**cisco** Secure © 2020 Cisco and/or its affiliates. All rights reserved. Cisco Public 21

## トラブルシューティング ツール

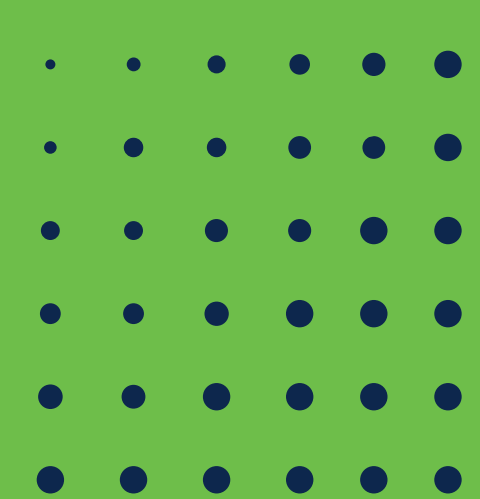

#### SAML Tools

#### Chrome SAML Panel

- SAMLメッセージを可視化するデバッグツール
- Chrome のアドオン(拡張機能) としてインストール

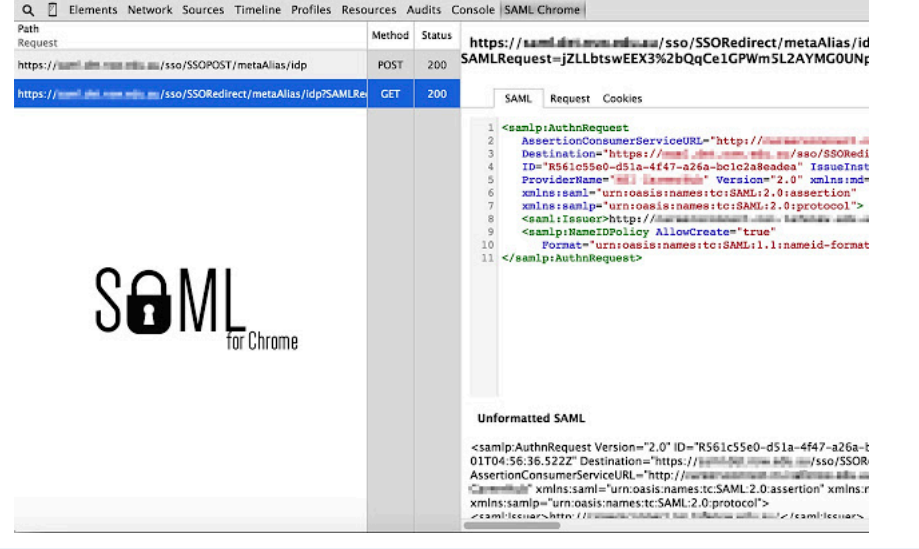

#### SAML-tracer

- SAMLメッセージを可視化するデバッグツール
- ブラウザ (Chrome, Firefox) のアドオンとしてインストール

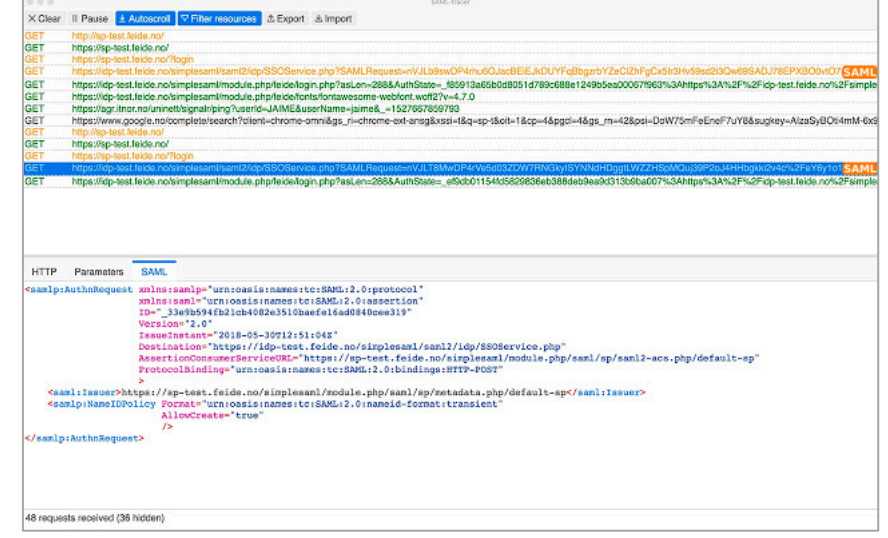

## Appendix

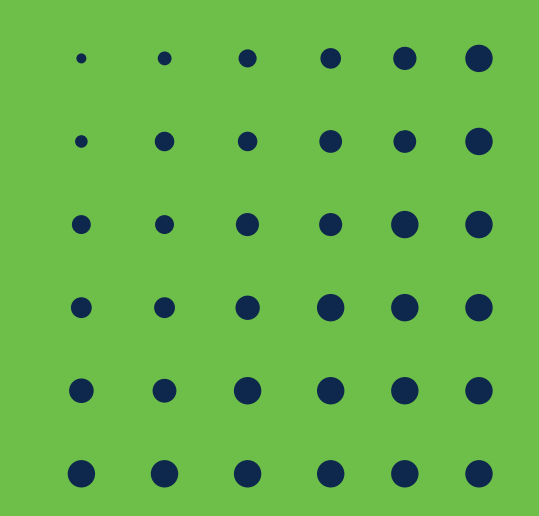

#### 無償でDuoをご利用いただけます!

注) Duo Beyond機能をご利用の場合、ライセンスのアップグレードが必要となりますので、担当営業までご連絡ください。

mus

#### ■30日間フリートライアル申し込みサイト [https://www.cisco.com/c/m/ja\\_jp/duo/trial.html](https://www.cisco.com/c/m/ja_jp/duo/trial.html)

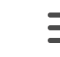

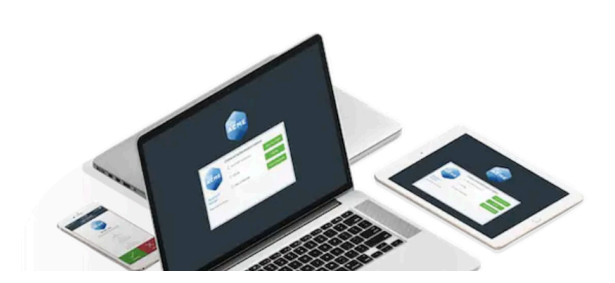

#### 30日間のフリートライアル申し込 み方法

30 日間のフリートライアルを申し込み、Duo Security を体験してくださ  $\mathsf{U}_\alpha$ 

お申込みはこちら

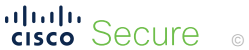

# uluiti Secure